# **IMPLEMENTASI QUICK RESPONSE (QR) CODE PADA APLIKASI INVENTARISASI BARANG BERBASIS ANDROID (STUDI KASUS: SMA NEGERI 1 BANJARSARI)**

**LAPORAN PENELITIAN TUGAS AKHIR**

**Oleh: Nama: Farid Saeful Gani NPM: 147006075**

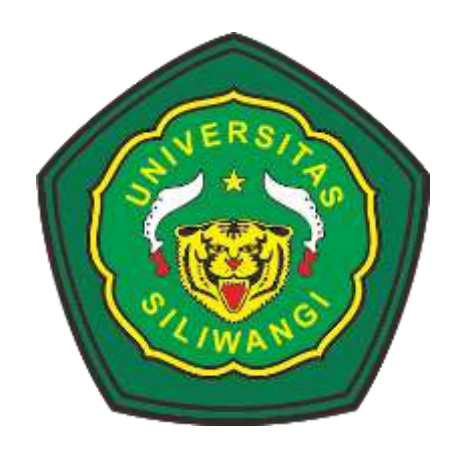

# **JURUSAN INFORMATIKA FAKULTAS TEKNIK UNIVERSITAS SILIWANGI TASIKMALAYA 2019**

#### **ABSTRACT**

The inventory of goods in Banjarsari 1 Public High School was recorded using the Microsoft Excel application as a data storage item. Item data for each room is printed and stored in the room as item data information. Data on damaged condition is required by the Principal as a report on goods assets that aims to support decisions. Checking the condition of the goods is done by visiting the room after the lesson is finished together with the paper to write the item ID then the condition of the data item is updated.

The aim of this research is to build an inventory of computerized goods applications to assist in the process of inventory of goods and build an asset-based android asset management application to facilitate the updating of goods by scanning Quick Response (QR) Code.

This research method has several stages, namely problem identification, data collection, application development, application evaluation, and conclusion. The results of this study are web-based and android-based inventory applications. Unit testing testing uses black box testing with the results of the test showing that the system being built functions as expected, acceptance testing testing uses a questionnaire that aims to determine whether the inventory application is accepted or not by the user, acceptance testing produces user satisfaction 53.3 % for web applications and 65% for android applications.

**Keyword**: Android, Application, Inventory, Qr Code, UML

#### **ABSTRAK**

Kegiatan inventarisasi barang di SMA Negeri 1 Banjarsari didata menggunakan aplikasi *Microsoft Excel* sebagai penyimpanan data barang. Data barang setiap ruangan dicetak dan disimpan pada ruangan tersebut sebagai informasi data barang. Data kondisi barng rusak diperlukan Kepala Sekolah sebagai laporan aset barang yang bertujuan untuk menpendukung keputusan. Pemeriksaan kondisi barang dilakukan dengan mengunjungi ruangan sesudah jam pelajaran selesai bersamaan membawa kertas untuk menulis id barang kemudian kondisi data barang tersebut diperbaharui.

Tujuan yang dicapai dari penelitian ini adalah membangun aplikasi inventarisasi barang yang terkomputerisasi untuk membantu dalam proses inventarisasi barang dan membangun aplikasi menajemen aset barang berbasis android untuk memudahkan dalam *update* kondisi barang dengan cara memindai *Quick Response (QR) Code.* 

Metode penelitian ini terdapat beberapa tahapan yaitu identifikasi masalah, pengumpulan data, pengembangan aplikasi, evaluasi aplikasi, dan penarikan kesimpulan. Hasil penelitian ini yaitu aplikasi inventarisasi barang berbasis web dan android. Pengujian unit testing mengunakan pengujian black box dengan hasil pengujian menunjukkan bahwa sistem yang dibangun berfungsi sesuai dengan yang di harapkan, pengujian acceptance testing menggunakan kuisioner yang bertujuan untuk mengetahui aplikasi inventarisasi barang diterima atau tidak oleh pengguna, pengujian acceptance testing menghasilkan kepuasan pengguna 53,3% untuk aplikasi web dan 65% untuk aplikasi android.

**Kata kunci:** Android, Aplikasi, Inventarisasi, Qr Code, UML

#### **KATA PENGANTAR**

Dengan mengucapkan syukur kepada Allah swt Yang Maha Esa atas berkat, rahmat serta karunia-Nya, Penulis dapat menyelesaikan skripsi berjudul: Implementasi *Quick Response (QR) Code* Pada Aplikasi Inventarisasi Barang Berbasis Android. Skripsi ini ditujukan untuk memenuhi salah satu persyaratan ujian guna memperoleh gelar Sarjana Teknik (S.T) pada Prodogram Studi Informatika, Fakultas Teknik, Universitas Siliwangi Tasikmalaya

Terselesaikannya skripsi ini tidak terlepas dari bantuan banyak pihak, sehingga pada kesempatan ini dengan segala kerendahan hati dan penuh rasa hormat penulis menghaturkan terima kasih yang sebesar-besarnya bagi semua pihak yang telah memberikan bantuan moril maupun materil baik langsung maupun tidak langsung dalam penyusunan skripsi ini hingga selesai, terutama kepada yang saya hormati:

- 1. Bapak Prof. Dr. H. Rudi Priyadi, Ir., M.S. selaku Rektor Universitas Siliwangi
- 2. Bapak Prof. Dr. Eng. H. Aripin selaku Dekan Fakultas Teknik Universitas Siliwangi
- 3. Bapak Nur Widiyasono, M.Kom., CEH., CHFI., selaku Ketua Jurusan Informatika Universitas Siliwangi
- 4. Bapak Aldi Putra Aldya, S.T., M.T. dan Ibu Rahmi Nur Shofa, S.T., M.T. selaku dosen pembinbing skripsi saya yang telah memberikan kritik dan saran bimbingan maupun arahan yang sangat berguna dalam penyusunan skripsi ini.

iii

- 5. Bapak atau Ibu dosen dan staff di lingkungan Fakultas Teknik Unsil, khususnya Program Studi Informatika yang telah banyak membantu kami untuk dapat melaksanakan penulis dalam studi.
- 6. Teristimewa kepada Orang Tua penulis Cepi Sumiadi dan Tati Supriati yang selalu mendoakan, memberikan motivasi dan pengorbanannya baik dari segi moril, materi kepada penulis sehingga penulis dapat menyelesaikan skripsi dan buat sahabat – sahabat saya TI-B 2014.
- 7. Terima kasih juga kepada semua pihak yang telah membantu dalam penyelesaian skripsi ini yang tidak dapat disebutkan satu per satu.

Penulis menyadari dalam penulisan skripsi ini masih jauh dari sempurna, dan banyak kekurangan baik dalam metode penulisan maupun dalam pembahasan materi. Hal tersebut dikarenakan keterbatasan kemampuan Penulis, sehingga Penulis mengharapkan saran dan kritik yang bersifat membangun mudah-mudahan dikemudian hari dapat memperbaiki segala kekuranganya.

Tasikmalaya, Mei 2019

Penulis

Farid Saeful Gani

## **DAFTAR ISI**

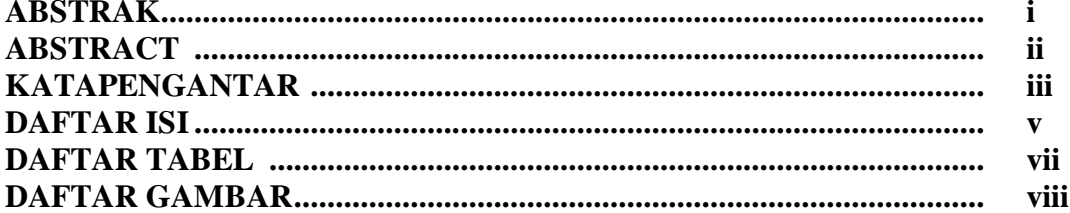

# **BAB I PENDAHULUAN**

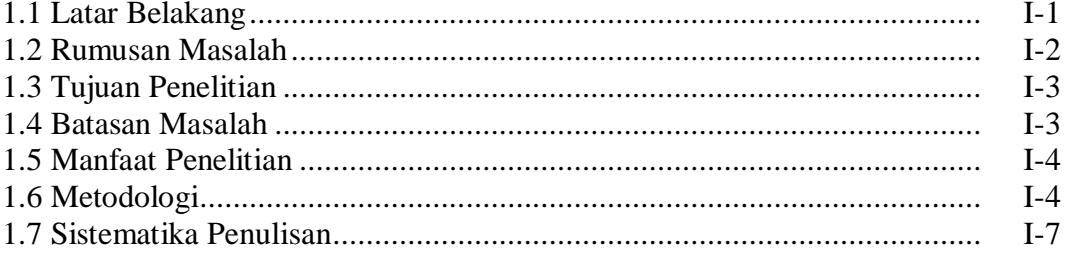

### **BAB II LANDASAN TEORI**

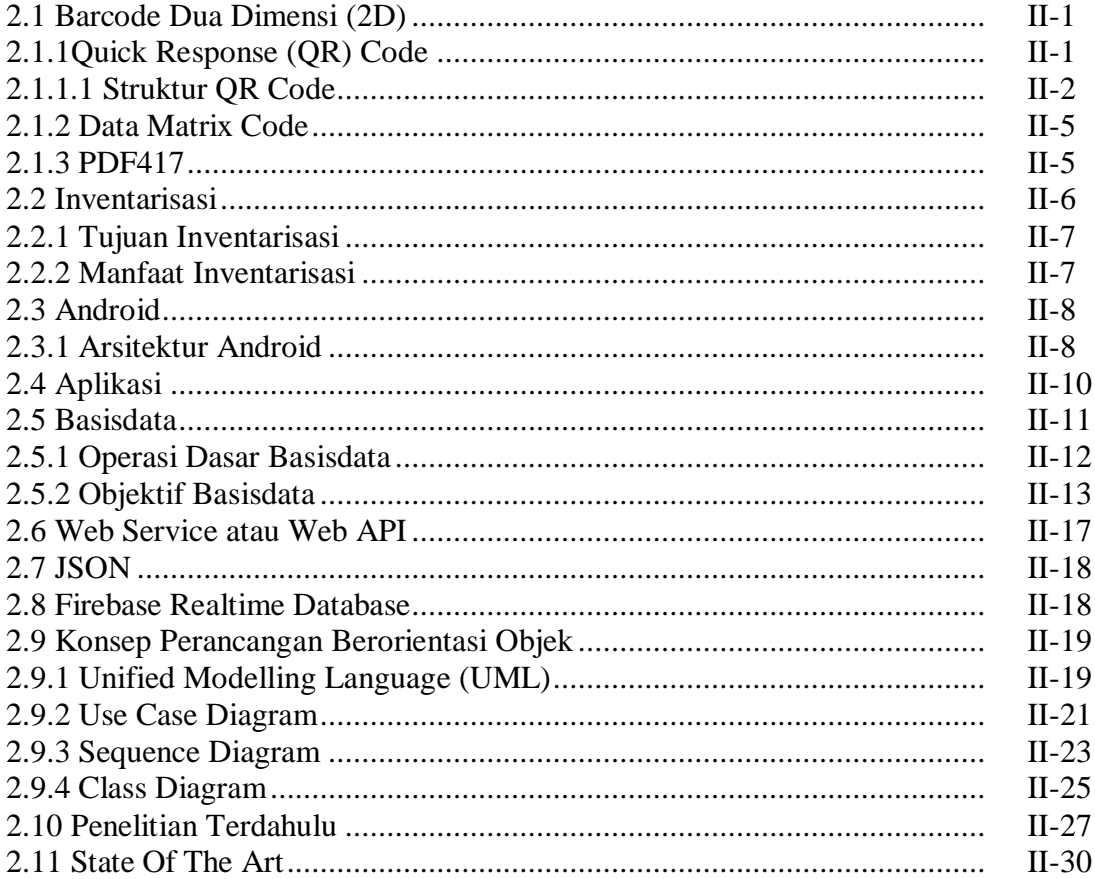

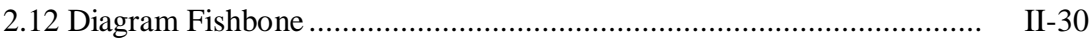

# **BAB III METODOLOGI**

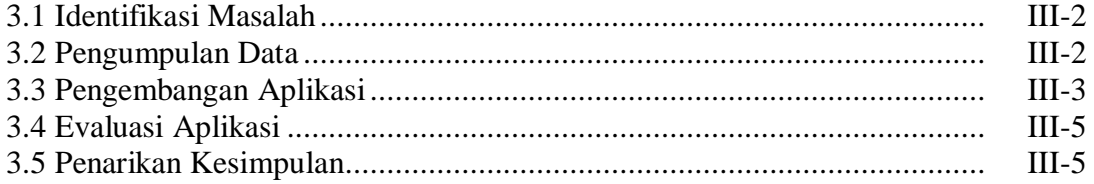

#### **BAB IV HASIL DAN PEMBAHASAN**

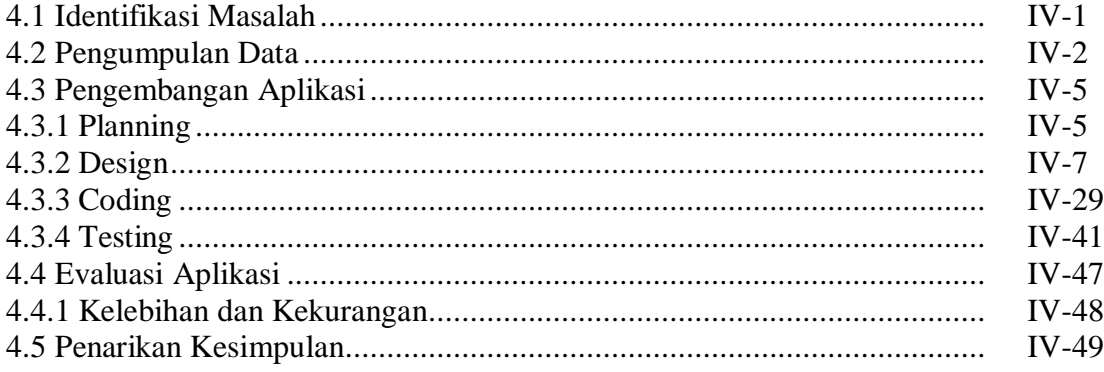

# **BAB V SIMPULAN DAN SARAN**

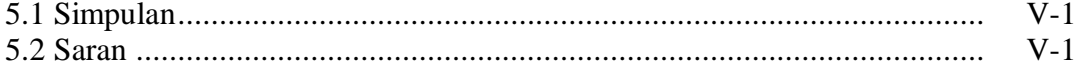

#### **DAFTAR PUTAKA**

**LAMPIRAN** 

### **DAFTAR TABEL**

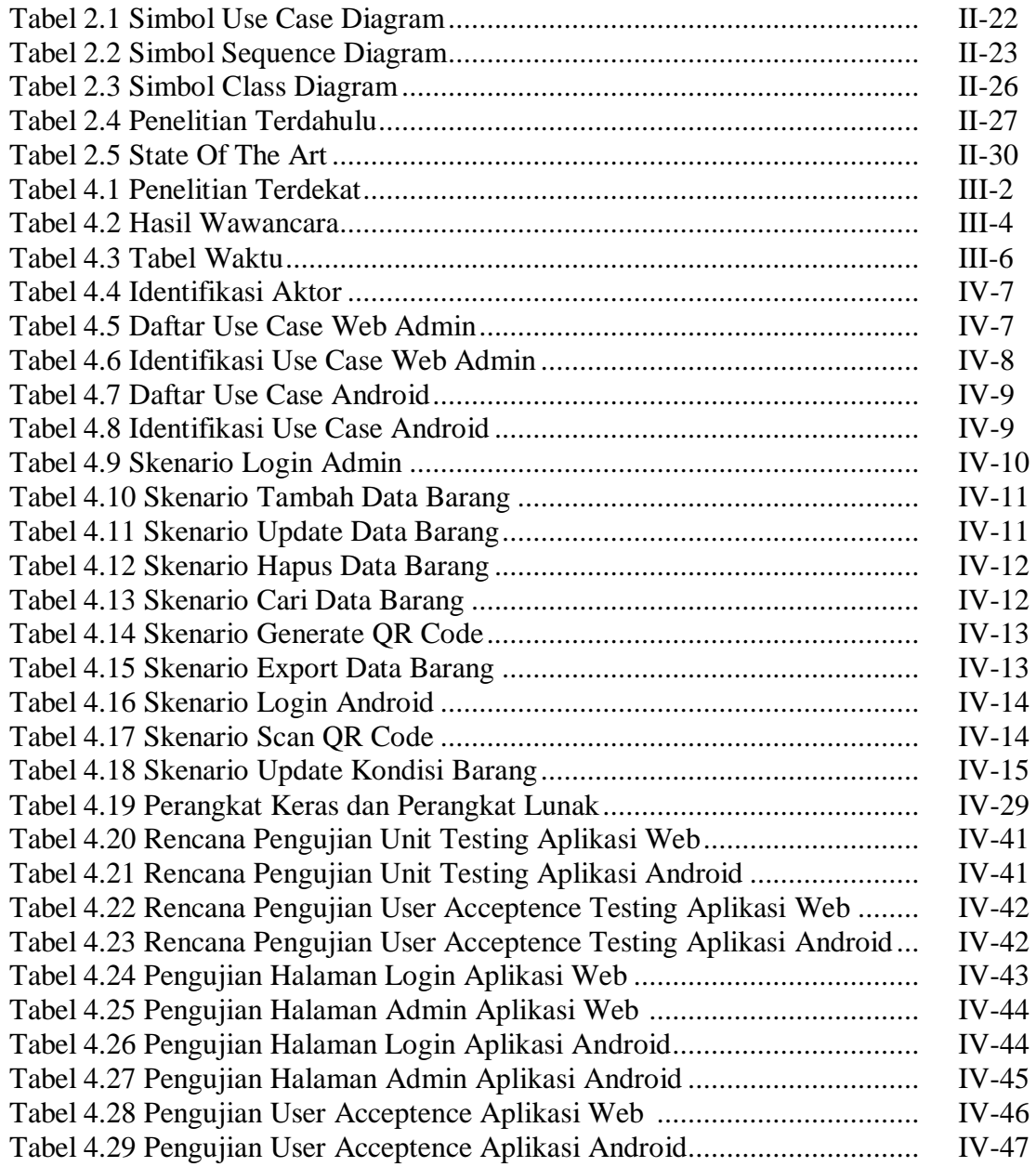

### **DAFTAR GAMBAR**

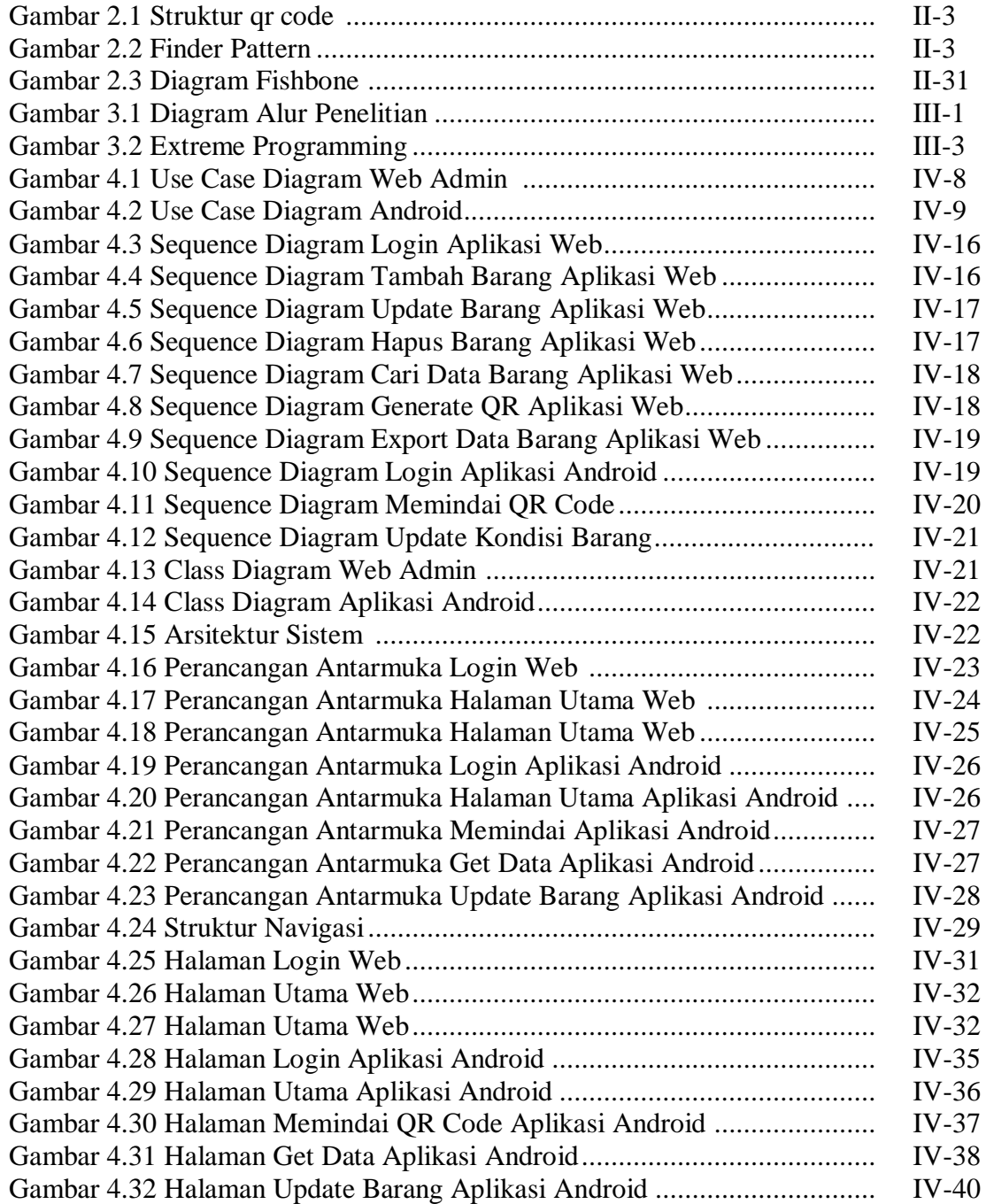